**Adobe Photoshop 2021 (Version 22.4.1) Crack Keygen With License Key [Latest] 2022**

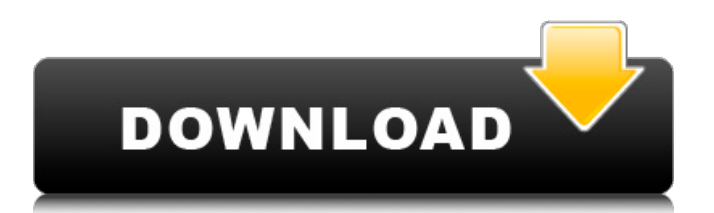

# **Adobe Photoshop 2021 (Version 22.4.1) Crack + Free [March-2022]**

What is Photoshop? Before we dig into how to use Photoshop you need to understand what Photoshop is. It is not something that is magic; it's a program that enables you to edit raster images in a layer-based fashion. In layman terms, this means that you can create, manipulate, and change a picture's background, or layer, without having to dump out the content. This editing is performed on the layer level; there is no need to dump your image into a new file to edit it. Therefore, the general rule is that you don't want to get too complicated or too long with the layers and image manipulations, just because there's no way to return it to a pristine state. When one layer, or layer group, is fully edited, it is then moved to a new layer, or layer group, and the next layer can be processed. Any edits you make to a particular layer are saved and can be used again if you wish. Color, Size, Position, and Opacity Photoshop supports many layers. One layer can contain multiple images in the form of a background, text, and something to be edited. Once a layer is loaded in Photoshop, it is added to the image and is displayed in the Layers panel. Each layer represents a different image or object in the image and you can move it around as needed. You can change the color of a layer and the size and opacity are set individually for each layer. You can use a wide variety of tools to manipulate and change your layers, including Edit > Transform > Rotate, Layer > Layer mask > Create Layer Mask, and numerous others. Once a layer is set up and layered the way you want, it can be moved to a new position or deleted. Here is an example of a layer's Color panel settings: In the image above, there is an orange layer mask and an orange layer named "Backdrop." This layer mask can be used to hide any portion of a layer; it should be darkened to make sure that that portion of the image is not seen on the final image. The color of the layer, and the picture behind it, is set here and the layer mask will be used to show only certain areas of the picture. This is not the entire layer but only a section that you have specifically set for that layer. If you want more of the layer to be visible, simply darken the mask

# **Adobe Photoshop 2021 (Version 22.4.1) Crack + [Mac/Win] [Latest] 2022**

Although Photoshop is a heavyweight solution, it has the ability to edit billions of images. Image editing using Photoshop can be a time-consuming task though, especially if you have a large number of images. In this article, you'll learn how to use Photoshop for image editing, tasks like cropping, colour correction, making contrast adjustments, and resizing images, as well as how to use the features of Photoshop such as layers. Let's start off by looking at the important functions that are included in Photoshop, and how they help you to get a better understanding of how the program works. 1. Basic Functions So, what are the basic tools in Photoshop? The following tools are included in Photoshop and are essential to using the program for image editing: Exposure: This tool allows you to adjust the brightness of an image. Click on the tools toolbar and move your mouse to the Brightness adjustment tab. Adjust the slider to change the brightness of your image. This tool allows you to adjust the brightness of an image. Click on the tools toolbar and move your mouse to the Brightness adjustment tab. Adjust the slider to change the brightness of your image. Color: This tool lets you adjust the colours of an image to bring out certain areas. Click on the tools toolbar and move your mouse to the Color adjustment tab. Change the slider to adjust the colours of your image. This tool lets you adjust the colours of an image to bring out certain areas. Click on the tools toolbar and move your mouse to the Color adjustment tab. Change the slider to adjust the colours of your image. Shadow/Highlight: This tool lets you change the brightness of an image to bring out highlights and shadows. Click on the tools toolbar and move your mouse to the Shadows/Highlights adjustment tab. This tool lets you change the brightness of an image to bring out highlights and shadows. Click on the tools toolbar and move your mouse to the Shadows/Highlights adjustment tab. Refine Edge: This tool helps you to make adjustments to your image's sharpness. Click on the tools toolbar and move your mouse to the Refine Edge adjustment tab. Change the slider to make adjustments to the image's sharpness. Now that you have an understanding of the basic functions of Photoshop, let's

look at how to edit an image using the tools. 2. How to Edit an Image using Photoshop Basic Editing 9b3c6dd9d5

## **Adobe Photoshop 2021 (Version 22.4.1) Crack + X64 [Latest-2022]**

The Pattern Stamp allows you to quickly apply or remove a pattern. This is useful for removing the background from an image of an object, or for setting the edge of a pattern. The Quick Selection tool allows you to select areas of an image by clicking or dragging. This is useful for editing elements of an image, such as cropping and resizing. The eraser tool allows you to remove pixels from an image. This can be useful for eliminating unwanted elements or cleaning up the effects of the Retouching tool. The Sharpen tool allows you to make an image appear more crisp and clear. This is especially useful for dark and dim images. You can sharpen one or many areas of an image. The Healing Brush tool allows you to copy over pixels from one area of the image to another. This is particularly useful for repairing damaged areas of an image. The Free Transform tool allows you to stretch, warp, and rotate an image. This is useful for manipulating your image. Photoshop also comes with many advanced effects that can be used to give your images a specific look. These include Gaussian Blur, Grain, Motion Blur, and other effects. For more information on Photoshop effects, see [@PhotoshopReference:PhotoshopFonts and Effects]. 1. Open a blank image. File > Open. Find a blank image file. 2. Select one of the tool options from the menu bar:

[@PhotoshopReference:Tools](#PhotoshopReferenceTools) 3. Click on a tool to enter the tools options menu. Click on the tool you want to use. From the tools options menu, select the tool you want to use. 4. Choose a tool option from the tools options menu. Select a tool option from the menu. 5. Select the tool settings from the tool options menu. Click on a tool option to enter the tools options menu. Choose a tool option. From the tools options menu, select a tool option you want to use. Choose a tool option settings to select a setting you want to use

#### **What's New in the Adobe Photoshop 2021 (Version 22.4.1)?**

Q: Compare two structs in C# I have created two structs like this public struct DTO 1  $\{$  public string StationaryDevice; public string DeviceKey; } public struct DTO 2 { public string StationaryDevice; public string DeviceKey; public string UserName; public string InstalledFirmwareVersion; public string InstalledBoardVersion; public string BoardType; public string DeviceType; } Now I have to compare these two structs.. If any element of the first struct is present in the 2nd struct then set the value of the 2nd struct to true else false. How do I do this? A: You can simply do this comparison: bool compares = DTO\_2.Select(item => item.StationaryDevice == DTO\_1.StationaryDevice) && DTO\_2.Select(item => item.DeviceKey == DTO\_1.DeviceKey) && DTO\_2.Select(item => item.UserName == DTO\_1.UserName) && DTO\_2.Select(item => item.InstalledFirmwareVersion == DTO\_1.InstalledFirmwareVersion) && DTO\_2.Select(item => item.InstalledBoardVersion == DTO\_1.InstalledBoardVersion) && DTO\_2.Select(item => item.BoardType == DTO\_1.BoardType) && DTO 2.Select(item  $\Rightarrow$  item.DeviceType == DTO 1.DeviceType); If you want to be able to compare records for multiple criteria, you could do something like this: bool compares = DTO\_2.Select(item => item.StationaryDevice == DTO\_

# **System Requirements For Adobe Photoshop 2021 (Version 22.4.1):**

- Oculus Go - Oculus Quest - Oculus Rift S - Oculus Quest's minimum spec: CPU: 1.6 GHz RAM: 4 GB GPU: Oculus Quest: 4.9 GB Oculus Rift S: 4.2 GB Oculus Go's minimum spec: CPU: 800 MHz RAM: 512 MB GPU: 512 MB Oculus Quest's minimum spec: CPU: 600 MHz RAM: 2 GB GPU: 4.9 GB O

Related links:

<https://www.trendcorporate.com.au/sites/default/files/webform/ranssant808.pdf> <https://roundabout-uk.com/adobe-photoshop-cc-2015-version-16-key-generator-pc-windows/> <https://kunstszene-leipzig.de/photoshop-keygenerator-win-mac/> [https://www.palpodia.com/upload/files/2022/07/v7ItAoBpBDI8ubRHU4YQ\\_05\\_f42447bdeb9261b1941f](https://www.palpodia.com/upload/files/2022/07/v7ItAoBpBDI8ubRHU4YQ_05_f42447bdeb9261b1941f47b11ec97320_file.pdf) [47b11ec97320\\_file.pdf](https://www.palpodia.com/upload/files/2022/07/v7ItAoBpBDI8ubRHU4YQ_05_f42447bdeb9261b1941f47b11ec97320_file.pdf) <https://www.greatescapesdirect.com/2022/07/photoshop-cs6-keygen-only-mac-win-2022/> [https://www.southwickma.org/sites/g/files/vyhlif1241/f/uploads/zoning\\_districts\\_1.pdf](https://www.southwickma.org/sites/g/files/vyhlif1241/f/uploads/zoning_districts_1.pdf) <https://johnsonproductionstudios.com/2022/07/04/photoshop-cs4-free/> [https://www.franklinnh.org/sites/g/files/vyhlif601/f/uploads/the\\_city\\_of\\_franklin\\_has\\_established\\_a\\_m](https://www.franklinnh.org/sites/g/files/vyhlif601/f/uploads/the_city_of_franklin_has_established_a_mechanism_for_the_filing_of_requests_and_complaints_0.pdf) echanism for the filing of requests and complaints 0.pdf <http://it-labx.ru/?p=61094> [https://tokemonkey.com/upload/files/2022/07/jeokP661obsnPONhnhkn\\_05\\_573b50d92dec42da589a8](https://tokemonkey.com/upload/files/2022/07/jeokP661obsnPONhnhkn_05_573b50d92dec42da589a87cdbcd2eb38_file.pdf) [7cdbcd2eb38\\_file.pdf](https://tokemonkey.com/upload/files/2022/07/jeokP661obsnPONhnhkn_05_573b50d92dec42da589a87cdbcd2eb38_file.pdf) <https://biodashofficial.com/adobe-photoshop-cc-2018-version-19-keygen-exe-download-2022/> <https://www.careerfirst.lk/sites/default/files/webform/cv/Photoshop-2021-Version-224.pdf> [https://bustedrudder.com/advert/adobe-photoshop-2021-version-22-4-1-serial-number-and-product](https://bustedrudder.com/advert/adobe-photoshop-2021-version-22-4-1-serial-number-and-product-key-crack-pc-windows-2022/)[key-crack-pc-windows-2022/](https://bustedrudder.com/advert/adobe-photoshop-2021-version-22-4-1-serial-number-and-product-key-crack-pc-windows-2022/) <http://iexs.fr/?p=1795> <https://www.amphenolalden.com/system/files/webform/Adobe-Photoshop-CC-2019-version-20.pdf> [https://ontimewld.com/upload/files/2022/07/KKwKUN4DFyyqJMcPHieU\\_05\\_573b50d92dec42da589a8](https://ontimewld.com/upload/files/2022/07/KKwKUN4DFyyqJMcPHieU_05_573b50d92dec42da589a87cdbcd2eb38_file.pdf) [7cdbcd2eb38\\_file.pdf](https://ontimewld.com/upload/files/2022/07/KKwKUN4DFyyqJMcPHieU_05_573b50d92dec42da589a87cdbcd2eb38_file.pdf) [http://sourceofhealth.net/2022/07/05/photoshop-cc-2014-crack-keygen-with-serial-number-full](http://sourceofhealth.net/2022/07/05/photoshop-cc-2014-crack-keygen-with-serial-number-full-version-download-april-2022/)[version-download-april-2022/](http://sourceofhealth.net/2022/07/05/photoshop-cc-2014-crack-keygen-with-serial-number-full-version-download-april-2022/) <https://sheltered-hollows-25141.herokuapp.com/maisflav.pdf> <https://www.caelmjc.com/wp-content/uploads/2022/07/meigdars.pdf> [https://www.tresors-perse.com/wp-content/uploads/2022/07/Photoshop\\_2021\\_Version\\_2201.pdf](https://www.tresors-perse.com/wp-content/uploads/2022/07/Photoshop_2021_Version_2201.pdf) [https://hormariye.net/wp](https://hormariye.net/wp-content/uploads/2022/07/Adobe_Photoshop_2021_Version_2241_Product_Key___Activation_X64.pdf)[content/uploads/2022/07/Adobe\\_Photoshop\\_2021\\_Version\\_2241\\_Product\\_Key\\_\\_\\_Activation\\_X64.pdf](https://hormariye.net/wp-content/uploads/2022/07/Adobe_Photoshop_2021_Version_2241_Product_Key___Activation_X64.pdf) <https://j4miejohnston.com/photoshop-2021-version-22-5-1-jb-keygen-exe-license-key/> <http://pixology.in/adobe-photoshop-cc-2019-patch-with-serial-key/> <https://simpeltv.dk/wp-content/uploads/2022/07/franjez.pdf> <http://geniyarts.de/wp-content/uploads/2022/07/spirhary.pdf> <https://wre.ca/system/files/webform/resumes/Adobe-Photoshop-2021-Version-2200.pdf> [https://www.cma-pub.com/wp-content/uploads/2022/07/Photoshop\\_2022\\_Version\\_2301.pdf](https://www.cma-pub.com/wp-content/uploads/2022/07/Photoshop_2022_Version_2301.pdf) [https://myinfancy.com/upload/files/2022/07/nE8WQ4A8iKSFjIhpL5Zp\\_05\\_f42447bdeb9261b1941f47b](https://myinfancy.com/upload/files/2022/07/nE8WQ4A8iKSFjIhpL5Zp_05_f42447bdeb9261b1941f47b11ec97320_file.pdf) [11ec97320\\_file.pdf](https://myinfancy.com/upload/files/2022/07/nE8WQ4A8iKSFjIhpL5Zp_05_f42447bdeb9261b1941f47b11ec97320_file.pdf) [https://lucviet.com/wp-content/uploads/2022/07/Photoshop\\_CC\\_2019\\_version\\_20.pdf](https://lucviet.com/wp-content/uploads/2022/07/Photoshop_CC_2019_version_20.pdf) <https://www.careerfirst.lk/sites/default/files/webform/cv/heleshay636.pdf>